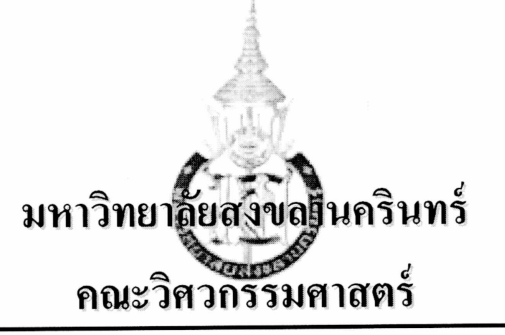

สอบกลางภาค: ภาคการศึกษาที่ 2

ปีการศึกษา: 2556

**วันที่สอบ**: 13 มกราคม 2557 รหัสวิชา: 241-207 / 242-207 เวลาสอบ: 09.00 - 12.00 น.

ห้องสอบ: R201

ชื่อวิชา: Computer Programming Techniques / Programming Fundamentals I

# ้ทุจริตในการสอบ มีโทษขั้นต่ำ คือ ปรับตกในรายวิชาที่ทุจริต และพักการเรียน 1 ภาคการศึกษา

# ้คำสั่ง∙ ค่านรายละเคียดของข้อสอบ และคำแนะนำให้เข้าใจก่อนเริ่มทำข้อสอบ

้อนุญาต: เครื่องเขียนต่างๆ เช่น ปากกา หรือดินสอ เข้าห้องสอบ

ไม่อนุญาต: หนังสือ หรือเครื่องคิดเลขเข้าห้องสอบ และ<u>เอกสารใด ๆ เข้าและออกห้องสอบ</u>

**เวลา**: 3 ชั่วโมง (180 นาที)

# คำแนะนำ

- ข้อสอบมี 13 หน้า (รวมใบปะหน้า) รวม 180 คะแนน คิดเป็นคะแนนเก็บ 30 %
- <u>• คำตอบส่วนใดอ่านไม่ออก จะถือว่าคำตอบนั้นผิด</u>
- อ่านคำสั่งในแต่ละข้อให้ชัดเจนว่า เขียนโปรแกรม เขียนฟังก์ชัน หรือเขียนบางส่วนของโปรแกรม รวมไปถึงข้อกำหนดเพิ่มเติม และหมายเหตุในข้อนั้นๆ
- หากข้อใดเขียนตอบไม่พอ ให้เขียนเพิ่มที่ด้านหลังของหน้านั้นเท่านั้น

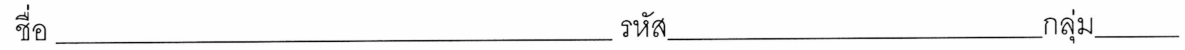

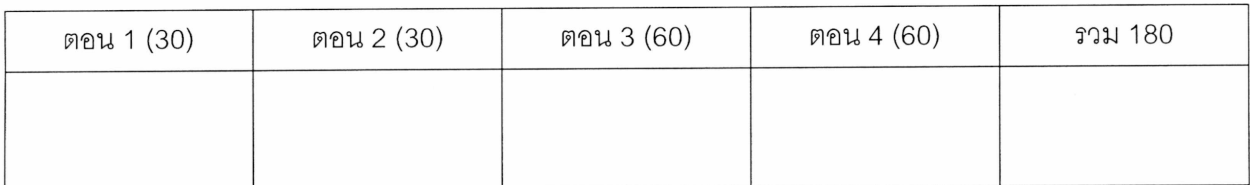

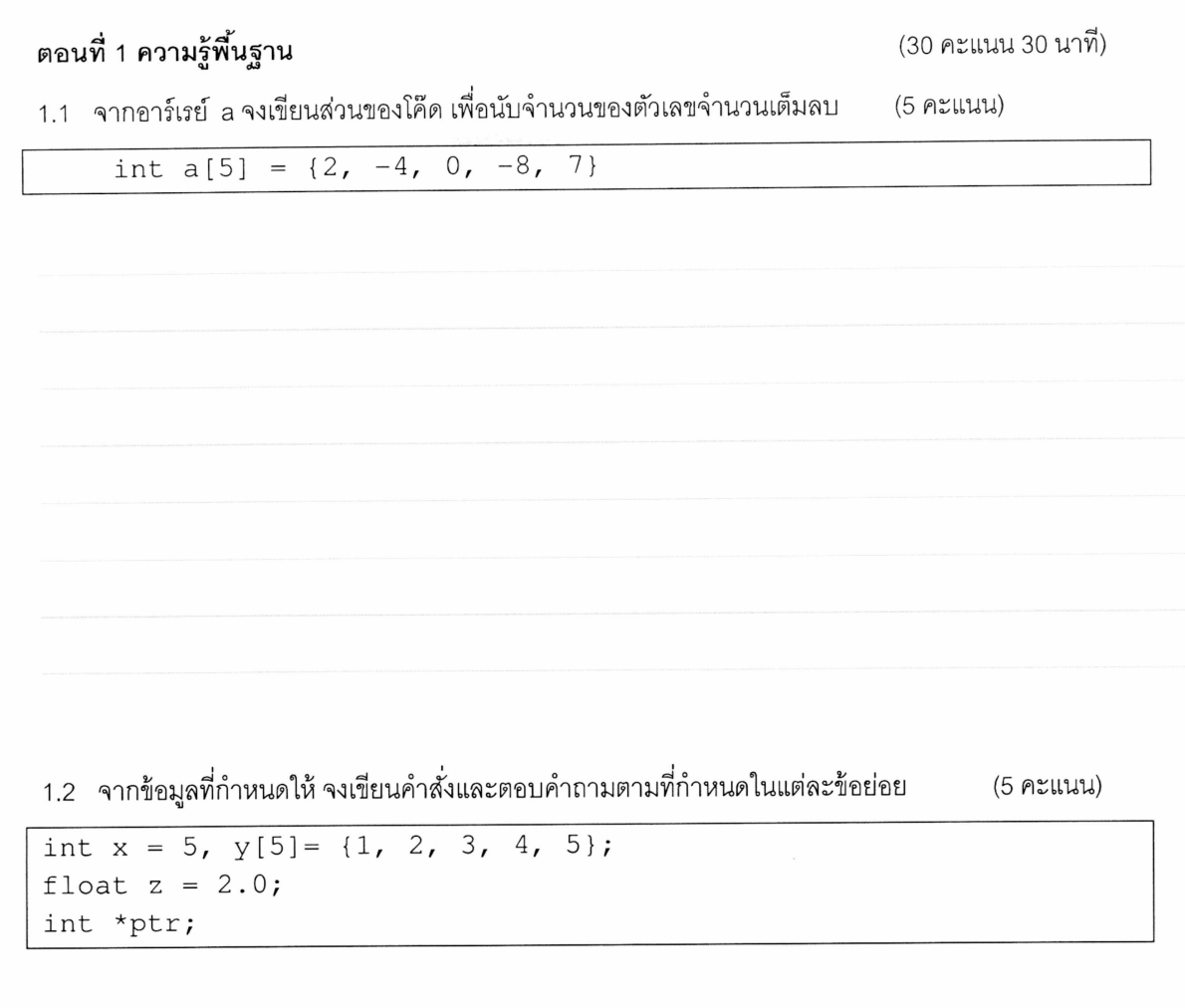

 $1.2.1$  ให้ตัวแปร ptr อ้างอิงไปยังตัวแปร $\times$ 

1.2.2 เพิ่มค่าตัวแปร x เป็น 2 เท่าจากค่าเดิม โดยเพิ่มค่าผ่านตัวแปร ptr

1.2.3 หลังจากทำคำสั่งจากข้อ 1.2.1 และ 1.2.2 ค่าของตัวแปร ptr คืออะไร

1.2.4 ให้ตัวแปร ptr อ้างอิงไปยังตัวแปร z

1.2.5 ให้ตัวแปร ptr อ้างอิงไปยังสมาชิกตัวแรกของอาร์เรย์ y

จงเขียน**ฟังก์ชัน** printOct ลำหรับพิมพ์ค่าจำนวนเต็ม (เลขฐานสิบ) เป็นเลขฐานแปด โดยกำหนดให้  $1.3$ **ฟังก์ชันต้นแบบ**เป็นดังนี้

void printOct (int num);

ตัวอย่างเช่น

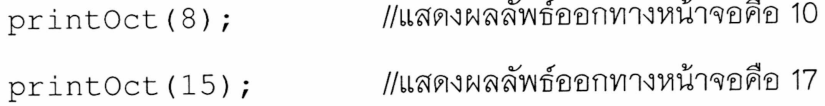

\*\* กำหนดให้ค่าตัวแปร num เป็นค่า > 0 เสมอ (นักศึกษาไม่ต้องเขียนตรวจสอบค่า) และให้ใช้**พังก์ชันเรียก** ์ ตัวเองซ้ำ (recursive) <u>ห้าม</u>นักศึกษาใช้ while, for, do-while และ<u>ห้าม</u>ใช้ฟังก์ชันใน math.h <u>คำแนะนำ:</u> วิธีการแปลงเลขฐานสิบให้เป็นเลขฐานแปด สามารถแปลงโดยการนำ 8 มาหารเรื่อยๆ จนทำให้ผล หารเป็น 0 แล้วจึงเอาเศษที่ได้มาเขียนเรียงกัน โดยเริ่มจากเศษตัวสุดท้าย อย่างเช่น ต้องการแปลง 15 ให้เป็นเลข ฐานแปด สามารถทำได้ดังนี้

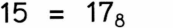

```
(20 คะแนน)
```
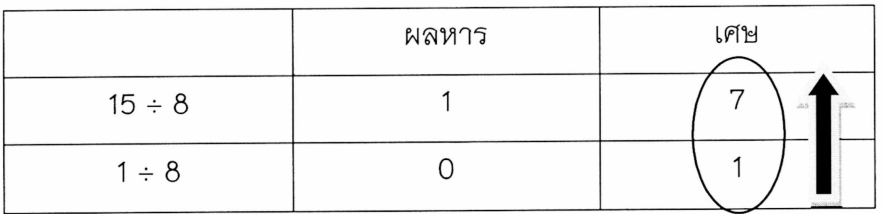

### ตอนที่ 2 ข้อความและตัวอักษร

(30 คะแนน 30 นาที)

2. จงเขียน<u>ฟังก์ชัน</u> toUpperLower(word, mode) ซึ่งเป็นฟังก์ชันที่แปลงตัวอักษรในข้อความ ที่ส่งผ่านทาง พารามิเตอร์ ให้เป็นตัวพิมพ์เล็กหรือตัวพิมพ์ใหญ่ทั้งหมด โดยพิจารณาจากค่า mode ที่ส่งไปตอนเรียกใช้ฟังก์ชัน กำหนดฟังก์ชันต้นแบบ

char\* toUpperLower(char str[ ], int mode); ฟังก์ชันจะทำงานดังนี้

> แปลงเป็นตัวอักษรตัวพิมพ์ใหญ่ทั้งหมด เมื่อ mode มีค่าเท่ากับ 0 แปลงเป็นตัวอักษรตัวพิมพ์เล็กทั้งหมด เมื่อ mode มีค่าเท่ากับ 1

ทั้งนี้ฟังก์ชันพิจารณาเฉพาะตัวอักษรภาษาอังกฤษเท่านั้น ตัวเลขและสัญลักษณ์อื่นๆให้คงตามเดิมไว้

#### ตัวอย่างเช่น

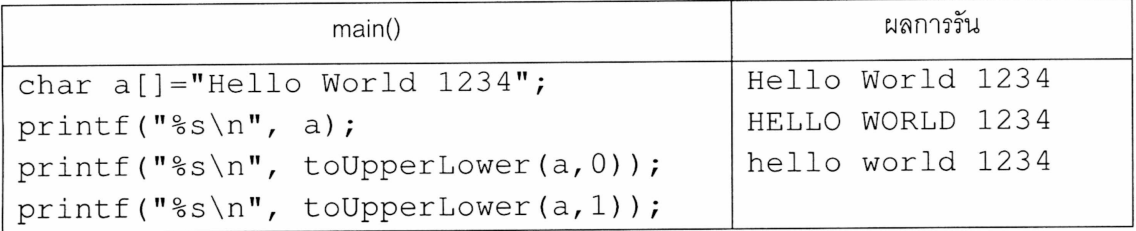

### ตอนที่ 3 Pointer (60 mins)

1. จากส่วนของโปรแกรมต่อไปนี้ จงเ**ขียนส่วนของโค้ดใหม่** ตั้งแต่บรรทัดที่ 3 เป็นต้นไป โดยใช้พอยเตอร์

begin, end และ \* แทนการอ้างข้อมูลแบบ str [ ] โดยที่ผลการทำงานยังคงเดิม (15 คะแนน)

```
char str[20] = "radar";int i = 0, j = strlen(str)-1;char *begin, *end;
while(str[i]==str[j] & & i<j)
{ i++; j--; }
if (i>=j) print f("Palindrom");
```
#### คำตอบ

2. จงเติมโปรแกรมต่อไปนี้ให้สมบูรณ์ และ เขียน**ฟังก์ชัน** setTime ( ) ซึ่งรับข้อมูลเวลาจาก stdin และเก็บ ไว้ในตัวแปรชนิด Time โดยตัวแปรดังกล่าวจะคืนค่ากลับมาที่ฟังก์ชัน main ( ) แบบ Call-byreference (**return-type** ของฟังก์ชัน setTime ( ) เป็น **void**) (15 คะแนน, 15 นาที) ตัวคย่างผลการทำงาน

```
Enter hour: 15
Enter minute: 10
Time = 15:10
```

```
#include<stdio.h>
typedef struct {
   int hour;
    int minute;
} Time;
    int \text{main}() {
 Time t;
```

```
printf("Time = d:8d\n\times n, t.hour, t.minute);
return 0;
\}// Function definition setTime()
```
- 3. จงเขียนโปรแกรมในการเก็บค่าคะแนนของนักศึกษาในรายวิชาหนึ่ง ซึ่งมีนักศึกษาทั้งหมด 10 section แต่ ละ section มีจำนวนนักศึกษาไม่เท่ากัน โดยให้รับค่าจำนวนนักศึกษาแต่ละ section จากผู้ใช้ สมมติว่าผู้ใช้ ใส่ค่า > 0 เสมอ\_จากนั้นให้แสดงค่า**คะแนนเฉลี่ย**ของแต่ละ section ว่ามีค่าเท่าไร โดยมีข้อกำหนดดังนี้
	- ให้แต่ละ section เก็บคะแนนสุดท้ายเป็น -1 เพิ่มจากจำนวนนักศึกษาที่มีอยู่ เช่น section 1 มีน.ศ 32  $\bullet$ คน ก็ให้เก็บคะแนน 32 ค่า และเก็บค่าที่ 33 เป็น -1 อัตโนมัติ
	- โปรแกรมจะต้องจองและใช้หน่วยความจำ ในการเก็บค่าคะแนนของนักศึกษาแต่ละ section เท่ากับ จำนวนข้อมูลที่ต้องการเก็บจริง เช่น section 1 มีน.ศ. 32 คน ให้ใช้พื้นที่เก็บตัวเลข 33 ค่า (รวม -1)
	- $\,$ void  $\,$ \*malloc(int memory\_size); ฟังก์ชันในการจองหน่วยความจำ สามารถเรียกใช้ งานได้เลย

ตัวคย่างผลการทำงาน

```
Section 1
Enter number of stds: 32
  Enter score of std 1: 70.5
  Enter score of std 2: 65.0
                                      / / รับค่าคะแนนต่อเนื่องไปเรื่อยๆ จนถึง 32
  Enter score of std 32: 35.8
Section 2
Enter number of stds: 58
  Enter score of std 1: 70.5
  Enter score of std 2: 65.0
                                     // รับค่าคะแนนต่อเนื่องไปเรื่อยๆ จนถึง 58
  Enter score of std 58: 50.8
                                      // รับค่าคะแนนใน section 3-9
\ddotscSection 10
Enter number of stds: 45
  Enter score of std 1: 85.0
  Enter score of std 45: 50.8
Average scores
Section 1 = 57.1Section 2 = 60.5// แสดงค่าคะแนนใน section 3-9
Section 10 = 51.6
```
ทจริตในการสอบ โทษขั้นต่ำคือปรับตกในรายวิชานี้และพักการเรียน 1 ภาคการศึกษา

(30 คะแนน, 30 นาที)

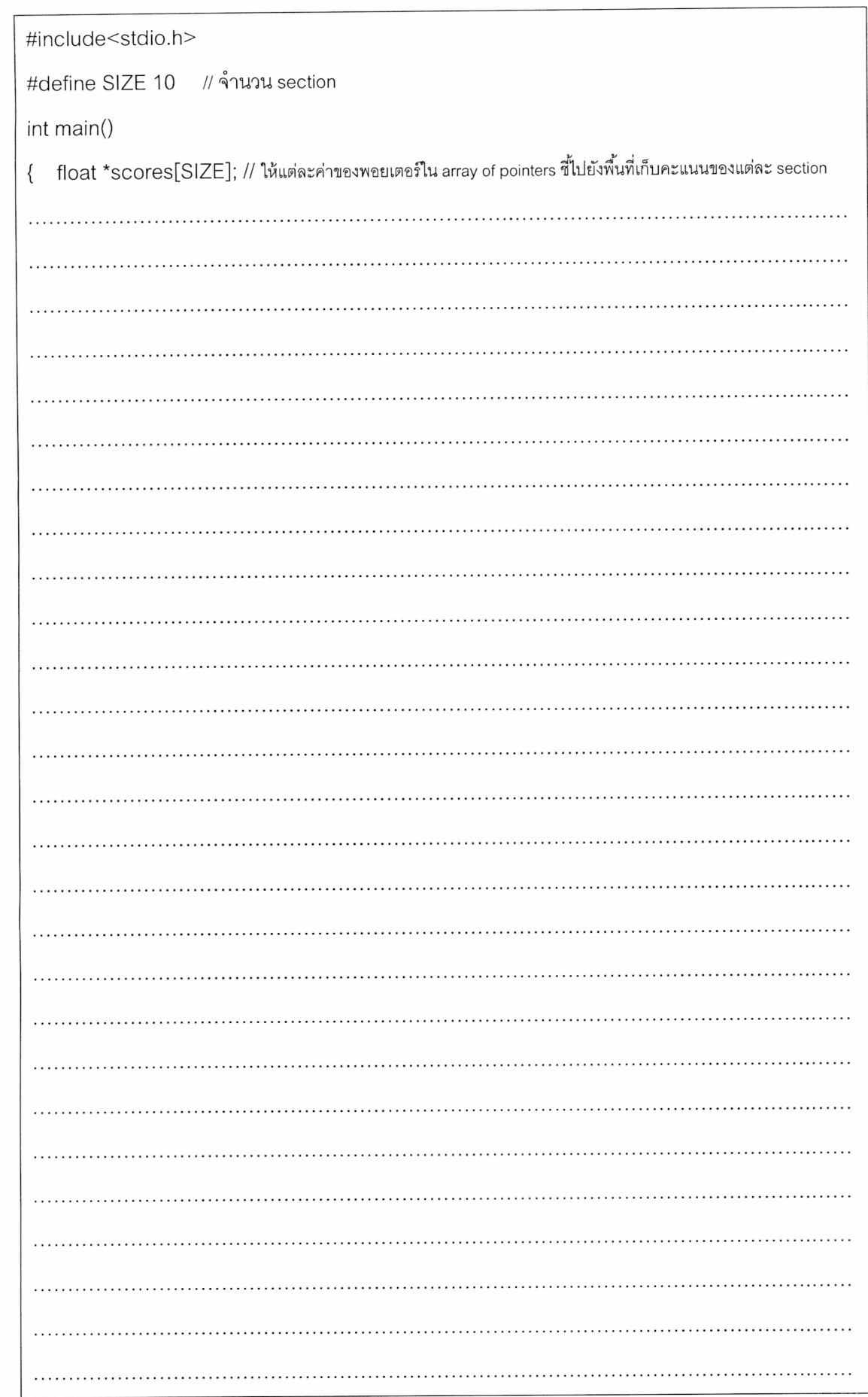

## ตอนที่ 4 File (50 mins)

1. การประมวลผลไฟล์แบบข้อความ

(25 คะแนน, 25 นาที)

ในปัจจุบันนี้ บ้านเมืองมีปัญหาทางการเมืองเป็นอย่างมาก โดยเฉพาะอย่างยิ่ง เรื่อง พรบ. นิรโทษกรรม ุ ฉบับปี 2556 **(Amnesty Bill 2013)** ที่มีความพยายามที่จะยกเลิกความผิดทางการเมืองต่าง ๆ และมีการ แอบแก้ไข เพื่อยกเลิกคดี จากการทุจริต คอรัปชั่นฯ ต่าง ๆ จากเหตุการณ์นี้เอง ทำให้อาจารย์มหาวิทยาลัย ้ชื่อดังท่านหนึ่ง อยากได้ข้อมูลเฉพาะนักการเมืองที่มีระดับการทุจริตสูงสุด และ ต่ำสุด ในรูปแบบไฟล์ ้สำเร็จรูป เอาไว้เพื่อเป็นข้อมูลประกอบการตัดสินใจในการเลือกตั้งในอนาคต แต่ท่านไม่อยากจะเสียเวลา ้ค้นข้อมูลจากไฟล์ที่มีข้อมูลต่าง ๆ ทั้งหมดด้วยตนเอง และ อยากได้โปรแกรมสำเร็จรูปที่สามารถค้นหา ้ข้อมูลนี้ได้อย่างรวดเร็ว และสามารถนำไฟล์ข้อมูลนี้ ไปใช้งานอื่น ๆ ต่อไป โดยอาจารย์ได้เตรียมไฟล์ข้อมูล (politician.txt) สำหรับไว้นำเข้าในโปรแกรม ไว้ให้นักศึกษาแล้วดังนี้

#### ตัวอย่าง Input ไฟล์ politician.txt

 $10$ Yingluck 70 Apisit 85 Taksin 93 Sutep 35 Chuwit 38 Korn 53 Samak 30 Chalerm 87 Kittirat 20 Sirichoke 40

#### ข้อกำหนด

- ิ **บรรทัดแรก**ของไฟล์ จะเก็บ<u>จำนวน</u>รายชื่อนักการเมืองทั้งหมด ที่ไม่ซ้ำกัน  $\bullet$
- ำเรรทัดต่อมาจะเก็บ **ชื่อนักการเมือง** เมีความยาวไม่เกิน 20 ตัวอักษร) และ ระดับ<u>คะแนนความ</u> ทจริต (มีค่าอยู่ระหว่าง 0-100)
- ์ ข้อมลเหล่านี้ เป็นเพียง<u>ข้อ**มลที่สมมติ**ขึ้</u>นเพื่อการเรียนรู้เท่านั้น

่ นักศึกษาจะต้องช่วยอาจารย์ท่านนี้ **เขียนโปรแกรม**เพื่ออ่านข้อมูลจากไฟล์ politician.txt แล้ว แสดงข้อมูลใน ไฟล์นั้นทั้งหมด ออกทางหน้าจอดังตัวอย่างข้างล่างนี้ และกำหนดให้จัดการกับไฟล์<u>ในรูปแบบของ text mode</u>

#### ้ตัวอย่าง Output ที่แสดงออกทางหน้าจอ

```
Name = Yingluck, Level = 70Name = Apisit, Level = 85Name = Taksin, Level = 93Name = Sutep, Level = 35Name = Chuwit, Level = 38Name = Korn, Level = 53
Name = Samak, Level = 30Name = Chalerm, \text{Level} = 87Name = Kittirat, Level = 20Name = Sirichoke, Level = 40
```
จากนั้น ให้โปรแกรม ค้นหาค่าต่ำสุด สูงสุด ของระดับการทุจริตของนักการเมืองตามลำดับ และเขียนข้อมูลระดับ การทุจริตต่ำสุดและสูงสุดของนักการเมืองลงในไฟล์ minMaxLevel.txt

ตัวอย่าง Output ไฟล์ minMaxLevel.txt

 $min = 20$ ,  $max = 93$ 

Ans:

 $\overline{9}$ 

```
2. การประมวลผลไฟล์แบบไบนารี
```
(25 คะแนน, 25 นาที)

ึ<u>จงเขียนโปรแกรม</u>ที่ใช้ในการบวกตัวเลขจำนวนเชิงซ้อน (Complex number) แล้ว ให้นำผลลัพธ์ที่ได้จากการ บวก เขียนลงในไฟล์ที่ชื่อว่า Complex.dat จากนั้น ให้โปรแกรม อ่านข้อมูลจากไฟล์ Complex.dat และแสดงผล ้ออกทางหน้าจอ ดังตัวอย่างข้างล่าง

```
ตัวอย่าง Output ที่ได้จากการรันโปรแกรม ที่แสดงออกทางหน้าจอ
```

```
Complex number c3 = 4 + 12i
```

```
้กำหนดชนิดของตัวแปรเชิงช้อน ดังต่อไปนี้
```

```
typedef struct {
       int real;
       int imag;
}Complex ;
```
กำหนดให้โปรแกรม<u>ต้องมีรายละเอียดการทำงานของฟังก์ชัน</u>ดังต่อไปนี้

```
• c1 = \text{create\_complex}(2, 3);ฟังก์ชัน create_complex () ใช้ในการสร้างตัวเลขจำนวนเชิงซ้อน c1 (c1 = 2 + 3i)
```

```
• c3 = add complex(c1, c2);
```
 $\mathring{W}$ งก์ชัน  $\text{add\_complex}$  ( ) ใช้ในการบวกตัวเลขจำนวนเชิงซ้อน  $\texttt{cl}\;$  และ  $\texttt{c2} \;$  ส่งค่ากลับเป็นผลบวกของ จำนวนเชิงซ้อนเก็บใน  $c3$ 

 $\bullet$  print\_complex(c3);

```
พังก์ชัน print_complex () ใช้ในแสดงผลค่า c3   (ตัวอย่าง output)   ออกทางหน้าจอ   พังก์ชันนี้
    ที่ไม่มีการส่งค่ากลับ
```

```
• write_complex_binary_file(c3);
```
ฟังก์ชัน $\texttt{write\_complex\_binary\_file}$  ( ) ใช้ในการเขียนค่าจำนวนเชิงซ้อน  $\texttt{c3}$  ลงในไฟล์ Complex.dat แบบไบนารี่ พังก์ชันนี้ไม่มีการส่งค่ากลับ

 $\bullet$  read\_complex\_binary\_file(c3);

พังก์ชัน ${\tt read\_complex\_binary\_file}$  ( ) ใช้ในการอ่านค่าจำนวนเชิงซ้อน  ${\tt c3}$  จากไฟล์ Complex.dat แบบไบนารี่ และแสดงผลออกทางหน้าจอ โดยการเรียกใช้ฟังก์ชัน

• print\_complex(c3); พังก์ชันแสดงข้อมูล c3 บนจอภาพเท่านั้น ไม่มีการส่งค่ากลับ

#### Ans:

#include<stdio.h>

int main() { Complex c1, c2, c3;  $c1 = create\_complex(2, 3);$  $c2 = create\_complex(2, 9);$  $c3 = add\_complex(cl, c2);$ write\_complex\_binary\_file(c3); read\_complex\_binary\_file(c3); return 0;  $\}$ 

ทุจริตในการสอบ โทษขั้นต่ำคือปรับตกในรายวิชานี้และพักการเรียน 1 ภาคการศึกษา

12

ADT 1. จงอธิบาย Abstract Data Type (ADT) พร้อมวาดรูปตัวอย่าง การใช้งานในด้านของผู้ผลิต (Manufacturer) (5 คะแนน, 5 นาที) และ ผู้ใช้ (Client) ประกอบ :

2. จงบอกประโยชน์ของการทำ Abstract Data Type (ADT) ในด้านของผู้ผลิต (Manufacturer) และ ผู้ใช้ (5 คะแนน, 5 นาที)

Ans:

Ans:

ทุจริตในการสอบ โทษขั้นต่ำคือปรับตกในรายวิชานี้และพักการเรียน 1 ภาคการศึกษา

(Client)

(10 คะแนน, 10 นาที)

13